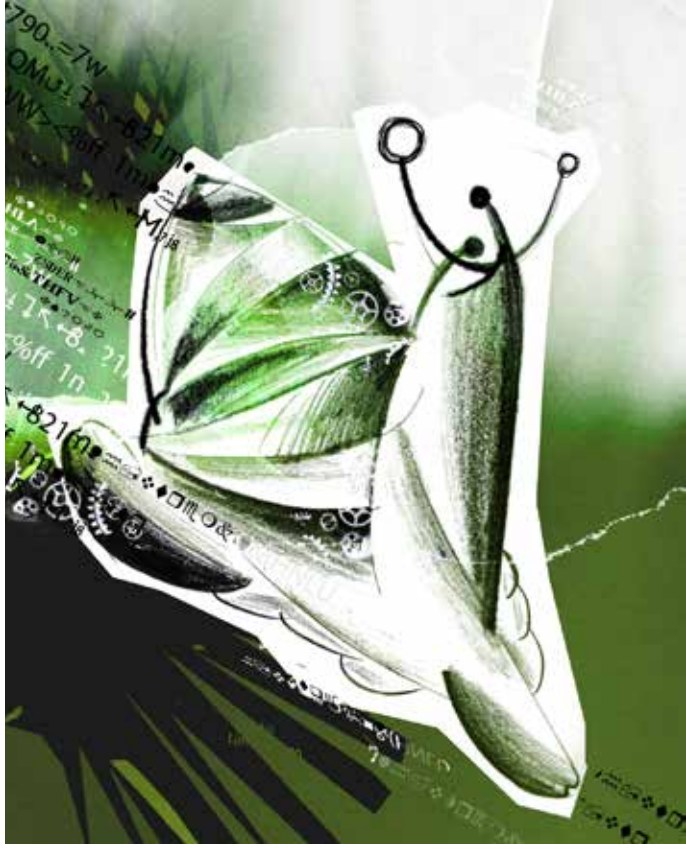

## **Я — робот?**

## **Сергей Берестнев**

**Нанофантастика**

**Художник Н.Рысс**

Художник

: H.Paicc

Вылезая из флаера, я с огорчением обнаружил, что мое левое колено разгибается с подозрительным хрустом. Вот напасть! Чуть не грохнувшись на крышу, я переадресовал управление летательным аппаратом киберпаркуну и заковылял к лифту. У самых дверей мне удалось брыкательным движением отбиться от навязчивого внимания робота-лоточника, предлагавшего немедленно продегустировать котлеты с добавлением натурального мяса. Спустившись в квартиру, я схватил старенький транклевизор и зашел на сайт медпомощи.

В открывшемся окне возникло лицо с правильными чертами, и приятный баритон сообщил, что для пользования данным ресурсом мне придется доказать, что я не робот. Ну вот, опять! И, что унизительно, разбираться в моей «человечности» будет примитивная компьютерная программа. Понимая, что моя физиономия транслируется на серверы колл-центра, я постарался подавить гримасу недовольства.

— Вы определились с вашей половой принадлежностью? поинтересовался мой киберсобеседник.

— Да, мой пол – мужской.

— Посмотрите на экран и охарактеризуйте демонстрируемое изображение, — потребовал кибер, воспроизведя на экране пышнотелую особу в бикини.

— Я вижу очень красивую девушку, у нее пышная грудь... — начал я вымучивать комплимент.

— Ваши слова неискренни, — перебил меня собеседник, тембр голоса и мимика выдают полное равнодушие.

— Ну не в моем вкусе она, — начал оправдываться я, — я ведь имею право сменить картинку.

— Имеете, до трех раз... Вы имеете право дать краткую характеристику объекта, способного вызвать ваше возбуждение.

— Ну, я люблю поспортивнее как-то...

— Тогда охарактеризуйте эту картинку, — потребовал кибер, предъявляя мне фотку гимнастки, выделывающей немыслимый пируэт на брусьях.

— Клевая телка, приятно посмотреть, а лучше бы не только посмотреть...

— Ваш интерес классифицируется как искренний. Переходим ко второму тесту, на чувство юмора. Слушайте анекдот... — А тему анекдота я выбрать могу? А то бывает узкопрофессиональный юмор.

— Назовите желаемую тематику, — предложил кибер.

— Что-нибудь связанное с компами, с гаджетами…

— Итак, анекдот. Приходит мужик домой, садится за комп, начинает в «Космофлай» играть, а жена подходит и говорит: «Милый, прости, я тебе изменила…» Он ей: «Да я чувствую, что изменила, признавайся уж, с кем изменила-то?» Она отвечает: «С соседом». А потом жена спрашивает: «Как ты догадался, что я изменила не сама, а с кем-то?» А мужик ей: «Сама ты не то что настройки игры, а и шрифт изменить не смогла бы, ты ж ламер в компах, ясно, что кто-то еще помогал». Анекдот закончен.

— Хи-хи, — среагировал я, пытаясь натянуть на лицо улыбку.

— Ваши эмоции неискренни, — вынес приговор кибер. — Дыхание осталось ровным, мышцы лица двигались не рефлекторно.

— Ну не понравился мне анекдот, не смешной какой-то.

— Все анекдоты, используемые в тестах, сертифицированы, — уверенно заявил кибер.

— Все-таки давайте другой анекдот.

— Приходит блондинка в сервисный пункт и говорит: «Мой транклевизор в режиме трасфуренции все время глюкемирует». Ей сотрудник: «Подсоедините к разъему эй-три-пса тестерикатр, сразу увидим, в чем дело». А блондинка отвечает: «Я к разъему эй-три-пса ничего подсоединить не могу, у меня туда сепулькатор подключен». Анекдот закончен.

Тут я расхохотался от души. Вот прикол, сепулькатор — в эй-три-пса-разъем!

— Тест пройден, — сообщил кибер,— можете делать заказ. Я заказал массажиста и реабилофон.

Корректировка программ домашней киберобслуги заняла около четверти часа. Когда уборщик и готовщик приступили к работе, я решил, что пора позвонить своему куратору в «Киберхелпер».

— Вы идентифицированы, приступайте к обмену информацией, — прозвучал голос куратора.

— Опять тут меня проверяли на «человечность». Со скрипом прошел, — сообщил я.

— А в чем напряг-то был?

— Хорошо бы сексуальное влечение увеличить, а то я на фотки дам в купальниках слабо реагирую.

— Да нельзя этого, — ответил куратор, — в модели РА-бисбета попытались увеличить сексуальность, так модели стали к девушкам на пляжах приставать.

— Может, можно чувство юмора усилить, тогда за счет реакции на анекдоты будет легче идентифицироваться как человеку.

— Это исключено. В модели РА-бис-альфа увеличили чувство юмора. Эти модели как услышат законодательные инициативы депутатов Парлемита, так ржут. Большинство уже под колпаком у ментаконтроля. Ведь чувство юмора, оно в основе своей имеет острое восприятие всяких несуразностей, нельзя это в нашей стране увеличивать.

— Значит, ничего подрегулировать нельзя?

— Нельзя. Терпи, выкручивайся. Зато, представляешь, сто пятый, какой эффект будет, когда мы через месяц объявим, что модели роботов-андроидов РА-бис полгода жили среди людей и были неотличимы от людей не только внешне, но и по поведению. Я ожидаю просто ажиотажный спрос.

— Ладно, понял, до связи, — попрощался я и приступил к регламентному тестированию своего тела.